# <span id="page-0-0"></span>Basics on Wavelet Theory and Its Applications

#### Bin Han

#### Department of Mathematical and Statistical Sciences University of Alberta, Edmonton, Canada

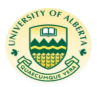

Present at 2021 International Undergraduate Summer Enrichment Program at UofA

July 12–August 13, 2021

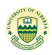

# Outline of Mini-Course Talks

- What is the discrete wavelet transform and why is it useful?
- General discrete wavelet transforms and types of wavelets.
- Wavelets and framelets in the discrete and function settings.
- Wavelet applications to signal and image processing.
- Wavelet-based methods for numerical solutions to partial differential equations (PDEs).

Declaration: Some figures and graphs in this talk are from the book [Bin Han, Framelets and Wavelets: Algorithms, Analysis and Applications, Birkhäuser/Springer, 2017] and various other sources from Internet, or from published papers, or produced by matlab, maple, or C programming. [Details and sources of all graphs can be provided upon request of the audience.]

**Applied and Numerical Harmonic Analysis** 

**Bin Han** 

# **Framelets** and **Wavelets**

Algorithms, Analysis, and **Applications** 

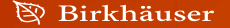

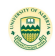

Bin Han (University of Alberta) [What is a wavelet and why is it useful?](#page-0-0) July 20/23/26, 2021  $\Box$  3/45

- In today's world, most data and signals are in digital format: digital TV, movies, songs, signals, images, videos,...
- How to represent data effectively (as few numbers as possible)?
- How to detect the sharp changes in data?
- Key advantages of wavelets:
	- sparse representation.
	- multiscale tree structure.
	- fast computational algorithms.

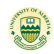

Given a particular signal to you:  $[-21, -22, -23, -23, -25, 38, 36, 34]$ . If you are allowed to send out only one number about this signal, which number shall you choose?

Your answer(s):

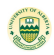

Given a particular signal to you:  $[-21, -22, -23, -23, -25, 38, 36, 34]$ . If you are allowed to send out only one number about this signal, which number shall you choose?

Your answer(s): Average

$$
\frac{-21-22-23-23-25+38+36+34}{8} = -0.75.
$$

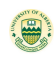

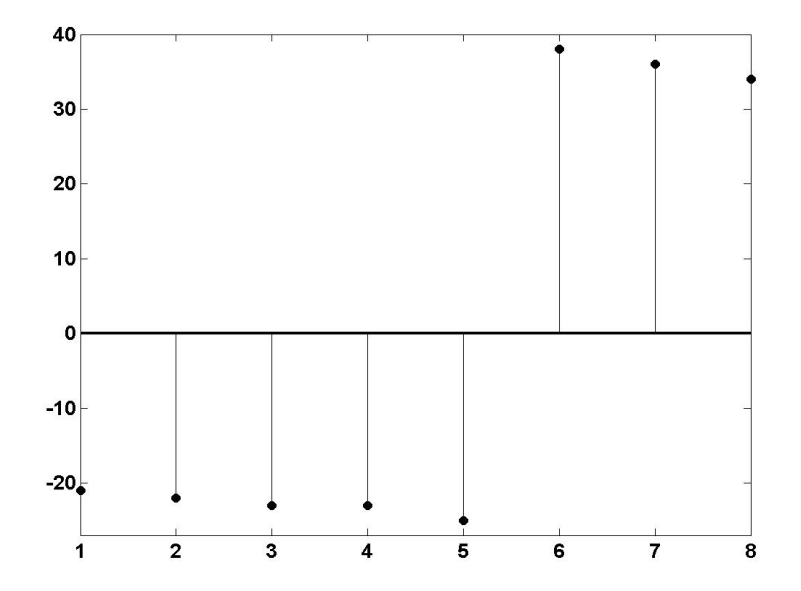

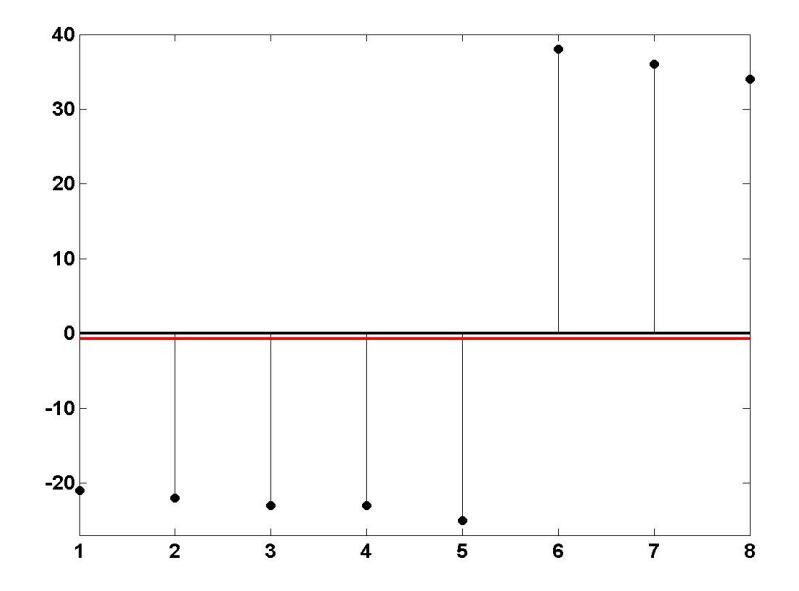

Bin Han (University of Alberta) [What is a wavelet and why is it useful?](#page-0-0) July  $20/23/26$ , 2021  $\blacksquare$  6/45

Represent [−21, −22, −23, −23, −25, 38, 36, 34]

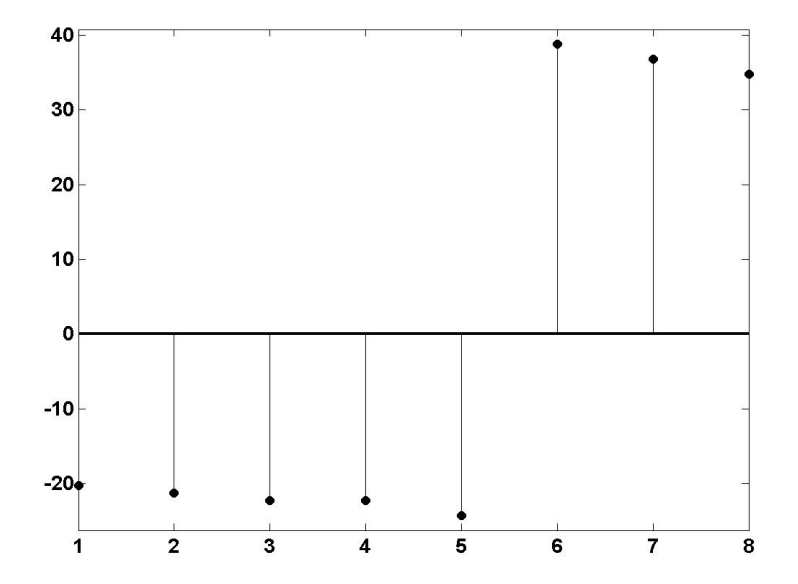

Bin Han (University of Alberta) [What is a wavelet and why is it useful?](#page-0-0) July  $20/23/26$ , 2021  $\blacksquare$  6/45

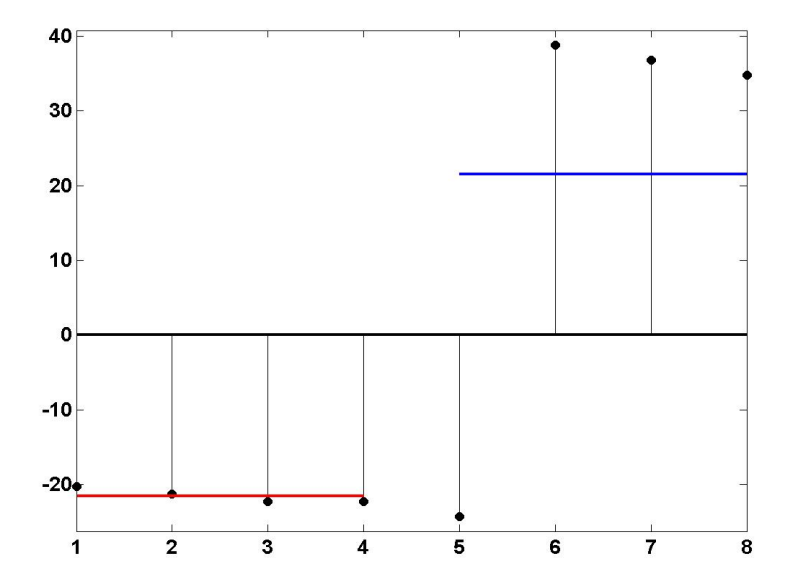

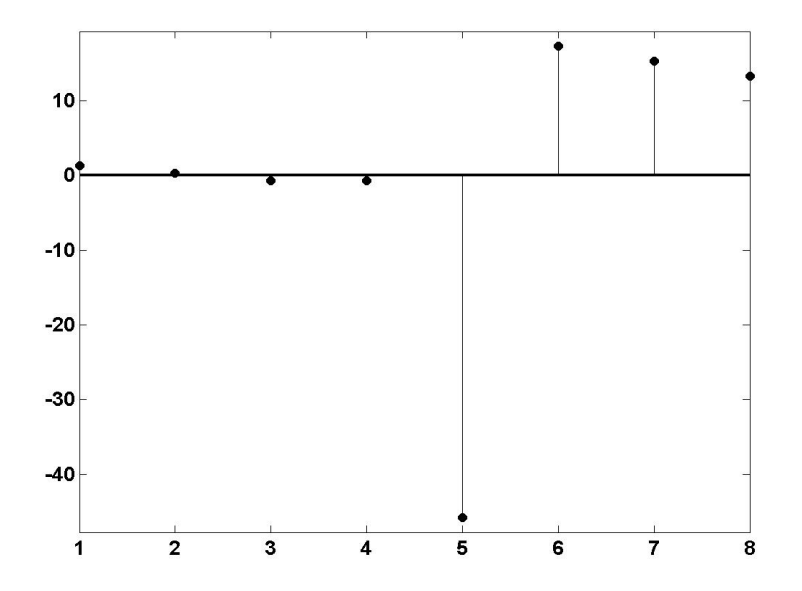

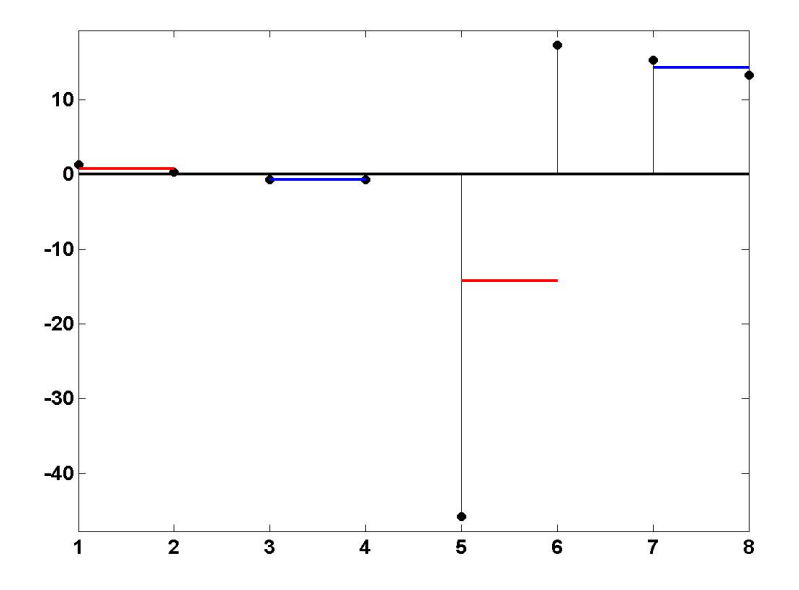

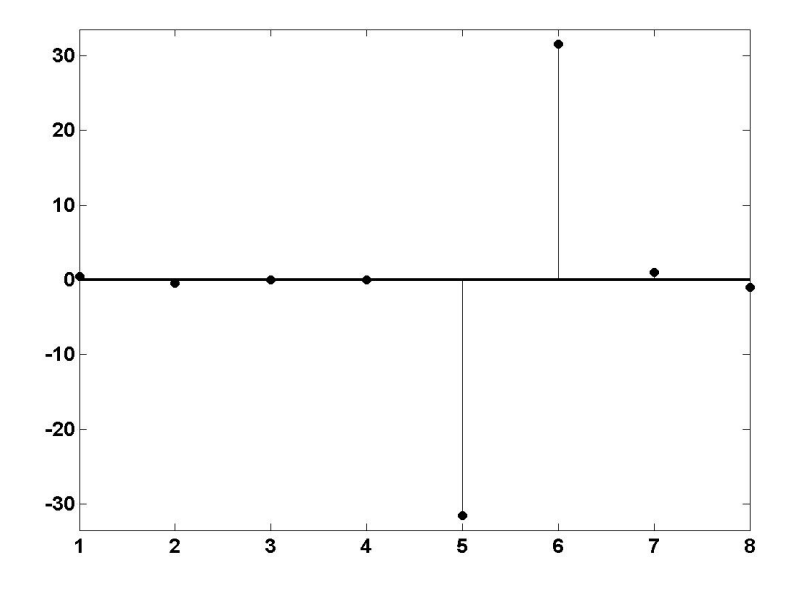

- $\bullet x = [-21, -22, -23, -23, -25, 38, 36, 34].$
- Averages at level  $1 (A1): -0.75$ ,
- Average at level 2 (A2): -21.5, 21.5
- Averages at level 3 (A3): 0.75, −0.75, −14.25, 14.25.
- Averages at level 4 (A4):  $0.5, -0.5, 0, 0, -31.5, 31.5, 1, -1.$

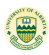

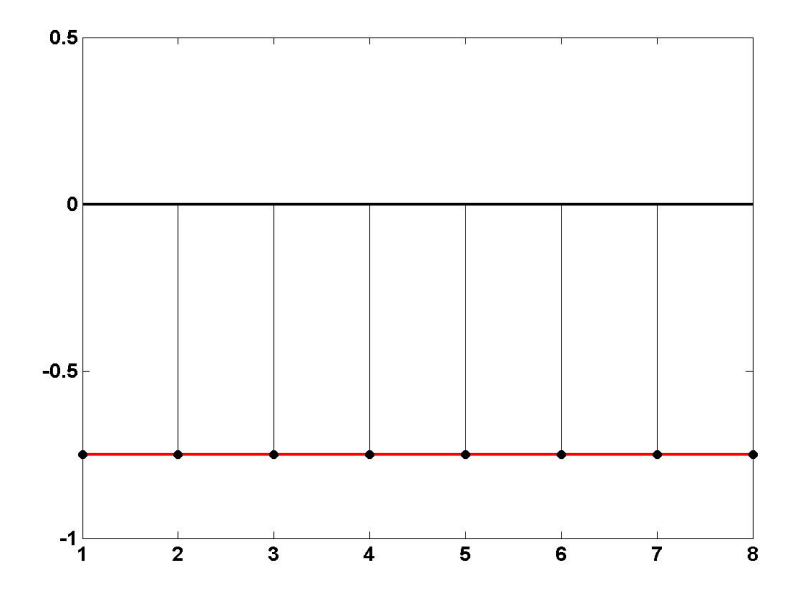

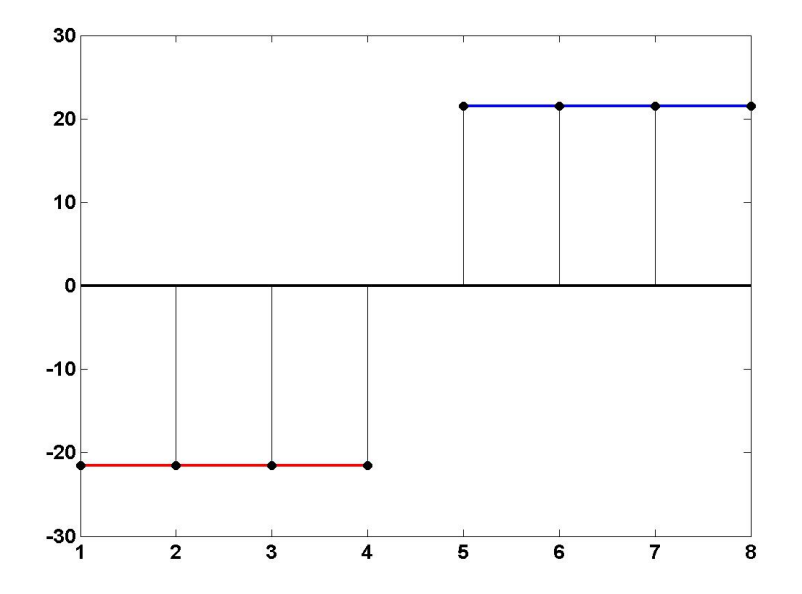

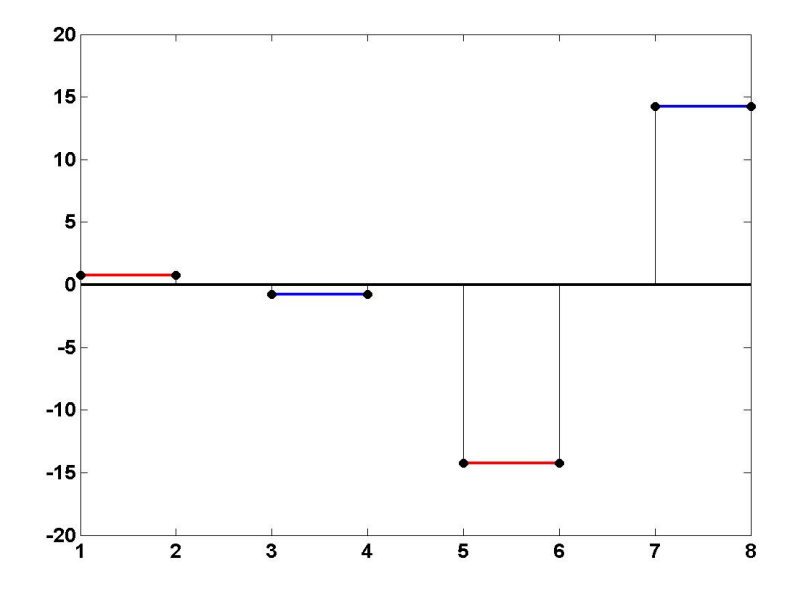

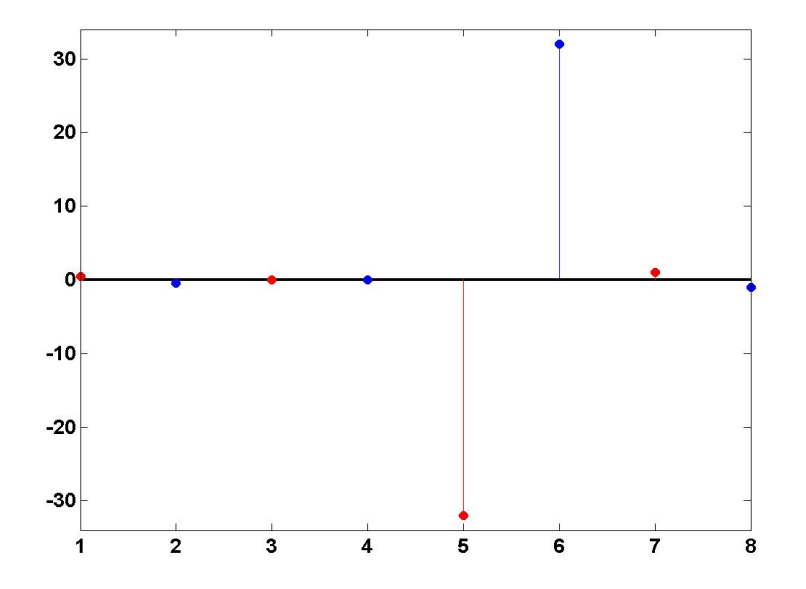

# Reconstruction: A1 (1 number)

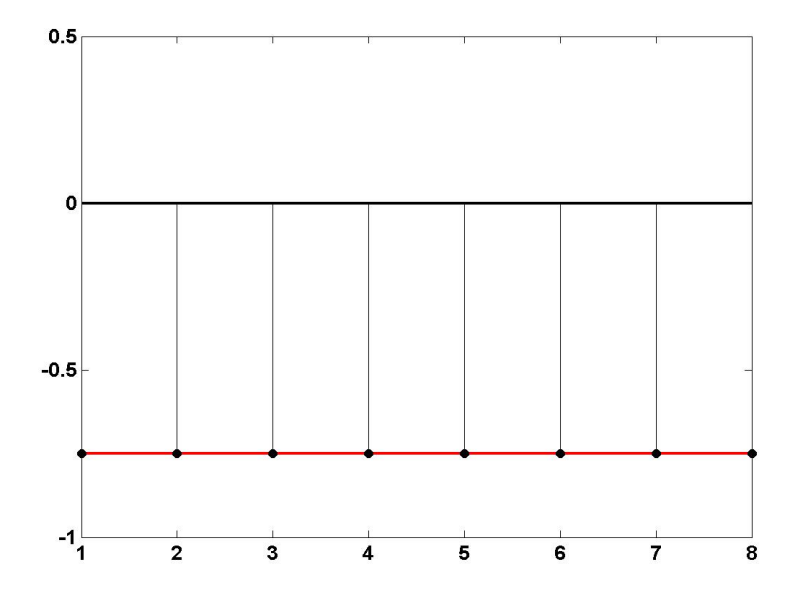

# Reconstruction:  $A1 + A2$  (2 numbers)

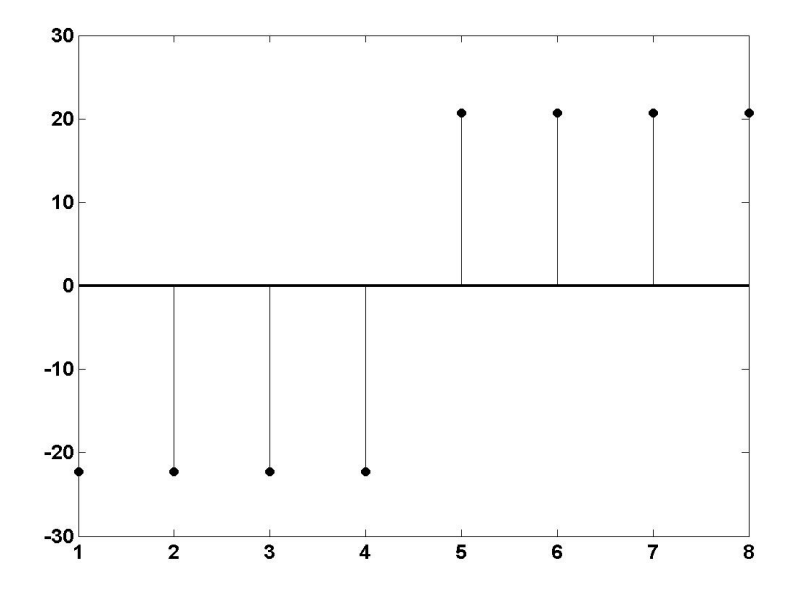

#### Reconstruction:  $A1 + A2 + A3$  (4 numbers)

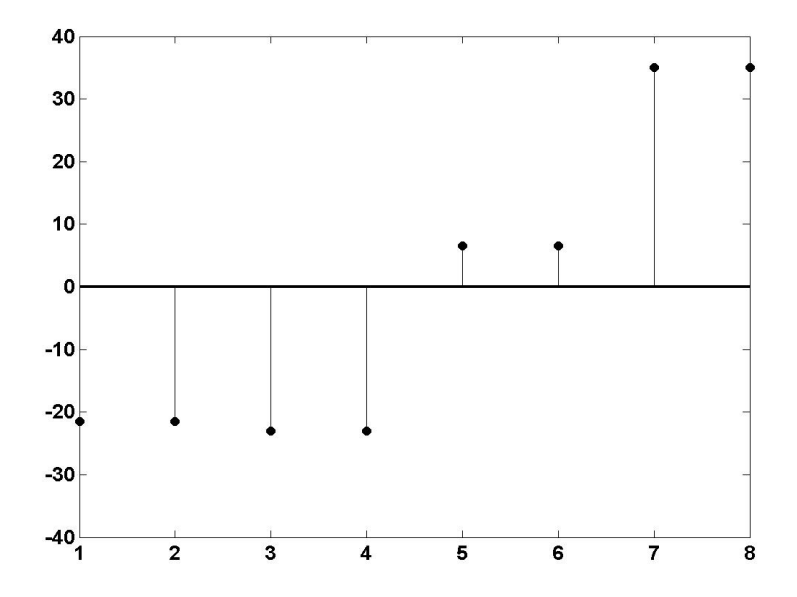

#### Reconstruction:  $A1 + A2 + A3 + A4$  (8 numbers)

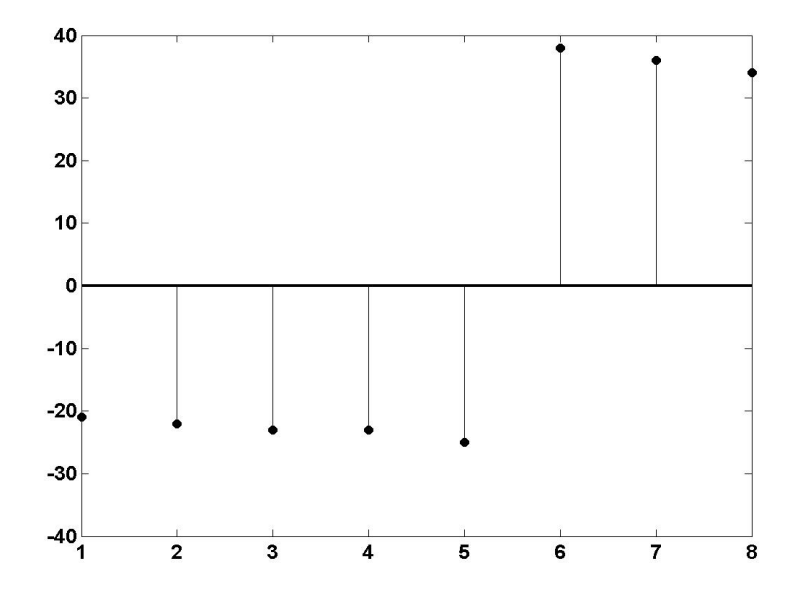

#### Comparison: Original−Reconstructed

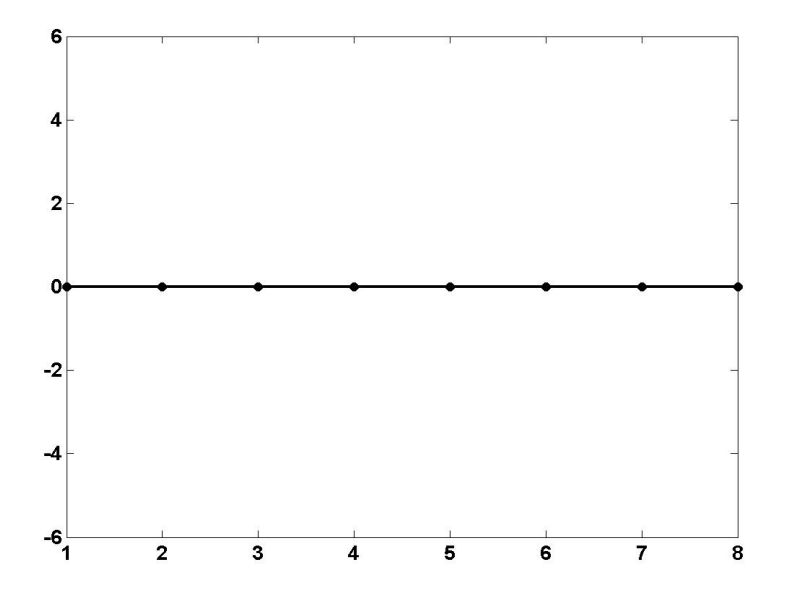

- $\bullet x = [-21, -22, -23, -23, -25, 38, 36, 34].$
- Averages at level  $1 (A1): |-0.75|$ .
- Average at level 2 (A2): -21.5, 21.5
- Averages at level 3 (A3):  $\boxed{0.75}$ ,  $-0.75$ ,  $-14.25$ , 14.25.
- Averages at level 4 (A4):  $\boxed{0.5}$ ,  $-0.5$ ,  $\boxed{0}$ , 0,  $-31.5$ ,  $31.5$ ,  $\boxed{1}$ ,  $-1$

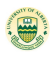

#### Comparison: Original

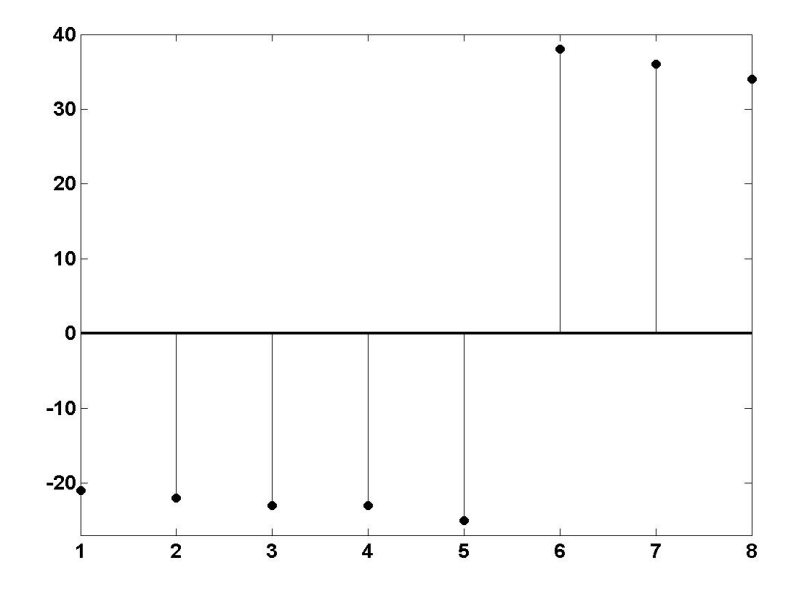

#### Reconstructed with 3 numbers by thresholding

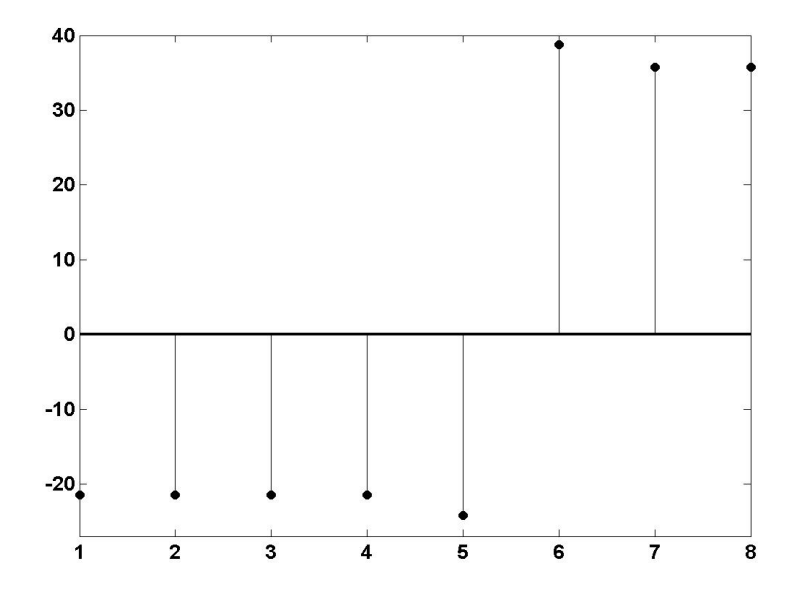

#### Comparison: Original−Reconstructed

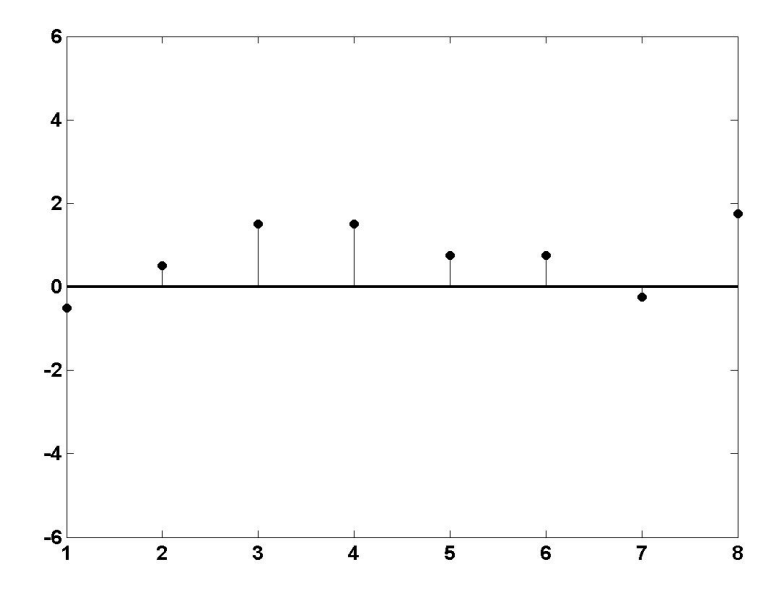

#### How to compute wavelet coefficients fast?

- $\bullet x = [-21, -22, -23, -23, -25, 38, 36, 34].$
- Averages at level  $1 (A1): -0.75$ ,
- Average at level 2 (A2): −21.5, 21.5
- Averages at level 3 (A3): 0.75, −0.75, −14.25, 14.25.
- Averages at level 4 (A4):  $0.5, -0.5, 0, 0, -31.5, 31.5, 1, -1.$

Are we missing something for wavelets? or can we expect more from wavelets?

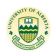

#### How to compute wavelet coefficients fast?

- $\bullet x = [-21, -22, -23, -23, -25, 38, 36, 34].$
- Averages at level  $1 (A1): -0.75$ ,
- Average at level 2 (A2): −21.5, 21.5
- Averages at level 3 (A3): 0.75, −0.75, −14.25, 14.25.
- Averages at level 4 (A4):  $0.5, -0.5, 0, 0, -31.5, 31.5, 1, -1.$

Are we missing something for wavelets? or can we expect more from wavelets?

#### For applications, a fast computational algorithm is highly demanded!

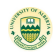

 $\bullet x = [-21, -22 \mid -23, -23 \mid -25, 38 \mid 36, 34].$ 

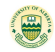

- $\bullet x = [-21, -22 \mid -23, -23 \mid -25, 38 \mid 36, 34].$
- Averages: [−21.5, −23 | 6.5, 35]. Difference: [0.5, 0, −31.5, 1].

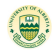

- $\bullet x = [-21, -22 \mid -23, -23 \mid -25, 38 \mid 36, 34].$
- Averages: [−21.5, −23 | 6.5, 35]. Difference: [0.5, 0, −31.5, 1].
- Averages: [−22.25, 20.75]. Differences: [0.75, −14.25].

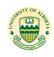

- $\bullet x = [-21, -22 \mid -23, -23 \mid -25, 38 \mid 36, 34].$
- Averages: [−21.5, −23 | 6.5, 35]. Difference: [0.5, 0, −31.5, 1].
- Averages: [−22.25, 20.75]. Differences: [0.75, −14.25].
- Averages: [−0.75]. Differences: [−21.5].

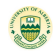

- $\bullet x = [-21, -22 \mid -23, -23 \mid -25, 38 \mid 36, 34].$
- Averages: [−21.5, −23 | 6.5, 35]. Difference: [0.5, 0, −31.5, 1].
- Averages: [−22.25, 20.75]. Differences: [0.75, −14.25].
- Averages: [−0.75]. Differences: [−21.5].
- Compare:

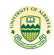

- $\bullet x = [-21, -22 \mid -23, -23 \mid -25, 38 \mid 36, 34].$
- Averages: [−21.5, −23 | 6.5, 35]. Difference: [0.5, 0, −31.5, 1].
- Averages: [−22.25, 20.75]. Differences: [0.75, −14.25].
- Averages: [−0.75]. Differences: [−21.5].
- Compare:
- Averages at level 1  $(A1)$ :  $-0.75$ ,

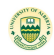

- $\bullet x = [-21, -22 \mid -23, -23 \mid -25, 38 \mid 36, 34].$
- Averages: [−21.5, −23 | 6.5, 35]. Difference: [0.5, 0, −31.5, 1].
- Averages: [−22.25, 20.75]. Differences: [0.75, −14.25].
- Averages: [−0.75]. Differences: [−21.5].
- Compare:
- Averages at level  $1 (A1): -0.75$ ,
- Average at level 2 (A2): -21.5, 21.5

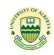

- $\bullet x = [-21, -22 \mid -23, -23 \mid -25, 38 \mid 36, 34].$
- Averages: [−21.5, −23 | 6.5, 35]. Difference: [0.5, 0, −31.5, 1].
- Averages: [−22.25, 20.75]. Differences: [0.75, −14.25].
- Averages: [−0.75]. Differences: [−21.5].
- Compare:
- Averages at level 1  $(A1)$ :  $-0.75$ ,
- Average at level 2 (A2): −21.5, 21.5
- Averages at level 3 (A3): 0.75, −0.75, −14.25, 14.25.

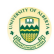

- $\bullet x = [-21, -22 \mid -23, -23 \mid -25, 38 \mid 36, 34].$
- Averages: [−21.5, −23 | 6.5, 35]. Difference: [0.5, 0, −31.5, 1].
- Averages: [−22.25, 20.75]. Differences: [0.75, −14.25].
- Averages: [−0.75]. Differences: [−21.5].
- Compare:
- Averages at level 1  $(A1)$ :  $-0.75$ ,
- Average at level 2 (A2): −21.5, 21.5
- Averages at level 3 (A3): 0.75, −0.75, −14.25, 14.25.
- Averages at level 4 (A4):  $0.5, -0.5, 0, 0, -31.5, 31.5, 1, -1.$

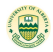

- $\bullet x = [-21, -22 | -23, -23 | -25, 38 | 36, 34].$
- Averages: [−21.5, −23 | 6.5, 35]. Difference: [0.5, 0, −31.5, 1].
- Averages: [−22.25, 20.75]. Differences: [0.75, −14.25].
- Averages: [−0.75]. Differences: [−21.5].

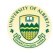

- $\bullet x = [-21, -22 | -23, -23 | -25, 38 | 36, 34].$
- Averages: [−21.5, −23 | 6.5, 35]. Difference: [0.5, 0, −31.5, 1].
- Averages: [−22.25, 20.75]. Differences: [0.75, −14.25].
- Averages: [−0.75]. Differences: [−21.5].
- Reconstruction: Apply subdivision scheme (prediction for doubling its size):  $[-0.75] \rightarrow [-0.75, -0.75]$ .

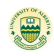

- $\bullet x = [-21, -22 | -23, -23 | -25, 38 | 36, 34].$
- Averages: [−21.5, −23 | 6.5, 35]. Difference: [0.5, 0, −31.5, 1].
- Averages: [−22.25, 20.75]. Differences: [0.75, −14.25].
- Averages: [−0.75]. Differences: [−21.5].
- Reconstruction: Apply subdivision scheme (prediction for doubling its size):  $[-0.75]$  →  $[-0.75, -0.75]$ .
- Add the finest detail [−21.5, 21.5] to get [−22.25, 20.75]

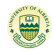

- $\bullet x = [-21, -22 | -23, -23 | -25, 38 | 36, 34].$
- Averages: [−21.5, −23 | 6.5, 35]. Difference: [0.5, 0, −31.5, 1].
- Averages: [−22.25, 20.75]. Differences: [0.75, −14.25].
- Averages: [−0.75]. Differences: [−21.5].
- Reconstruction: Apply subdivision scheme (prediction for doubling its size):  $[-0.75]$  →  $[-0.75, -0.75]$ .
- Add the finest detail [−21.5, 21.5] to get [−22.25, 20.75]
- Subdivide [−22.25, 20.75] → [−22.25, −22.25, 20.75, 20.75].

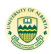

- $\bullet x = [-21, -22 | -23, -23 | -25, 38 | 36, 34].$
- Averages: [−21.5, −23 | 6.5, 35]. Difference: [0.5, 0, −31.5, 1].
- Averages: [−22.25, 20.75]. Differences: [0.75, −14.25].
- Averages: [−0.75]. Differences: [−21.5].
- Reconstruction: Apply subdivision scheme (prediction for doubling its size):  $[-0.75]$  →  $[-0.75, -0.75]$ .
- Add the finest detail [−21.5, 21.5] to get [−22.25, 20.75]
- Subdivide [−22.25, 20.75] → [−22.25, −22.25, 20.75, 20.75].
- $\bullet$  Add detail  $[0.75, -0.75 14.25, 14.25] \Rightarrow [-21.5, -23, 6.5, 35].$

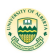

$$
\bullet \ x = [-21, -22 \ | \ -23, -23 \ | \ -25, 38 \ | \ 36, 34].
$$

- Averages: [−21.5, −23 | 6.5, 35]. Difference: [0.5, 0, −31.5, 1].
- Averages: [−22.25, 20.75]. Differences: [0.75, −14.25].
- Averages: [−0.75]. Differences: [−21.5].
- Reconstruction: Apply subdivision scheme (prediction for doubling its size):  $[-0.75] \rightarrow [-0.75, -0.75]$ .
- Add the finest detail [−21.5, 21.5] to get [−22.25, 20.75]
- Subdivide [−22.25, 20.75] → [−22.25, −22.25, 20.75, 20.75].
- $\bullet$  Add detail  $[0.75, -0.75-14.25, 14.25] \Rightarrow [-21.5, -23, 6.5, 35].$
- Subdivide $[-21.5, -23, 6.5, 35]$   $\rightarrow$  $[-21.5, -21.5, -23, -23, 6.5, 6.5, 35, 35]$ .

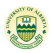

- $\bullet x = [-21, -22 | -23, -23 | -25, 38 | 36, 34].$
- Averages: [−21.5, −23 | 6.5, 35]. Difference: [0.5, 0, −31.5, 1].
- Averages: [−22.25, 20.75]. Differences: [0.75, −14.25].
- Averages: [−0.75]. Differences: [−21.5].
- Reconstruction: Apply subdivision scheme (prediction for doubling its size):  $[-0.75]$  →  $[-0.75, -0.75]$ .
- Add the finest detail [−21.5, 21.5] to get [−22.25, 20.75]
- Subdivide [−22.25, 20.75] → [−22.25, −22.25, 20.75, 20.75].
- $\bullet$  Add detail  $[0.75, -0.75-14.25, 14.25] \Rightarrow [-21.5, -23, 6.5, 35].$
- Subdivide $[-21.5, -23, 6.5, 35]$   $\rightarrow$  $[-21.5, -21.5, -23, -23, 6.5, 6.5, 35, 35]$ .
- Add detail  $[0.5, -0.5, 0, 0, -31.5, 31.5, 1, -1]$  to get [−21, −22, −23, −23, −25, 38, 36, 34].

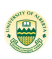

# Discrete Fourier Transform (DFT)

• Discrete Fourier transform (DFT):  $[x(0),...,x(N-1)] \to [\hat{x}(0),...,\hat{x}(N-1)]$ :

$$
\widehat{x}(k)=\sum_{n=0}^{N-1}x(n)e^{-i2\pi kn/N}, \qquad k=0,\ldots,N-1.
$$

• Inverse discrete Fourier transform (iDFT):  $[\hat{x}(0), \dots, \hat{x}(N-1)] \rightarrow [x(0), \dots, x(N-1)]$ :

$$
x(n)=\frac{1}{N}\sum_{k=0}^{N-1}\widehat{x}(k)e^{i2\pi kn/N}, \qquad n=0,\ldots,N-1.
$$

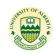

# Fast Fourier Transform: Complexity  $\mathcal{O}(N \log N)$

 $\hat{x}$  can be computed efficiently by Fast Fourier Transform (FFT), for example, through the Butterfly Scheme:

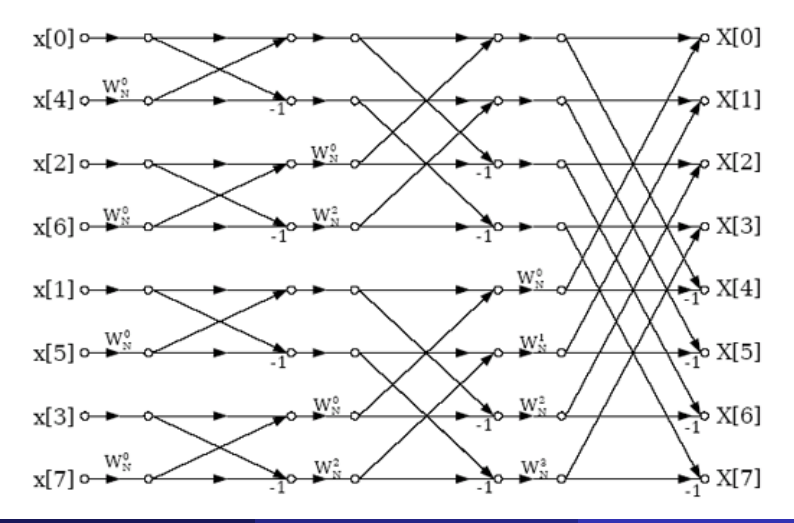

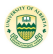

#### Fourier transform Lacks Time Localization

#### $x = [0, 0, 0, 0, 1, 0, 0, 0] \longleftrightarrow \hat{x} = [1, -1, 1, -1, 1, -1, 1, -1].$

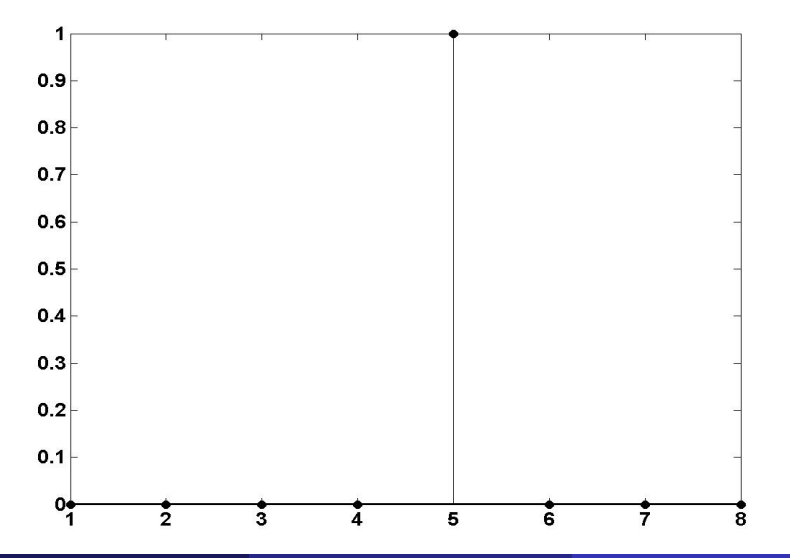

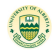

#### Fourier transform Lacks Time Localization

#### $x = [0, 0, 0, 0, 1, 0, 0, 0] \longleftrightarrow \hat{x} = [1, -1, 1, -1, 1, -1, 1, -1].$

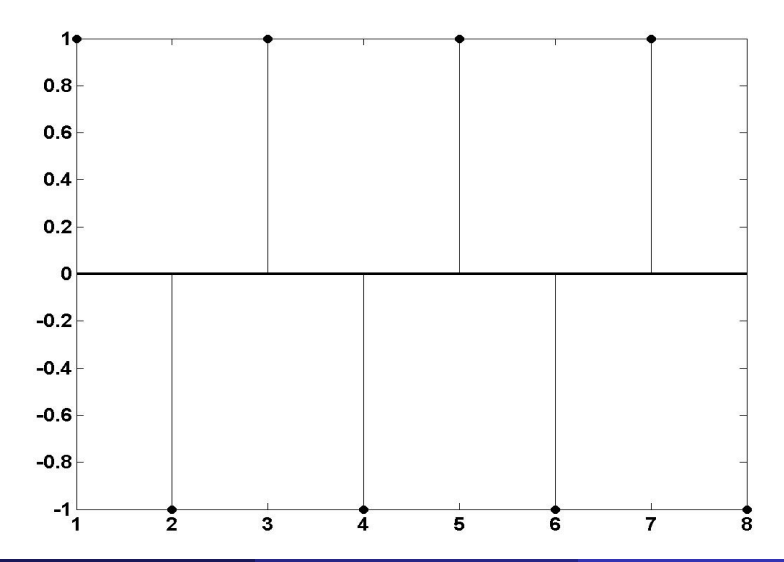

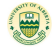

#### How does Fourier Transform Perform?

- $\bullet x = [-21, -22, -23, -23, -25, 38, 36, 34].$
- $|\hat{\chi}| = [6, 141.74, 59.21, 24.51, 60, 24.51, 59.21, 141.74].$
- $\hat{x} = [-6, 1.87 + 141.73i, -59 5i, 6.12 + 23.74i, -60, 6.12 23.74i, -59 + 5i, 1.87 - 141.73i$ .
- Reconstructed using 3 largest coefficients:
- $\tilde{x} =$ [−7.03, −17.22, −42.93, −17.89, −7.97, 32.22, 27.93, 32.89].

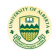

#### Magnitude of Fourier Coefficients

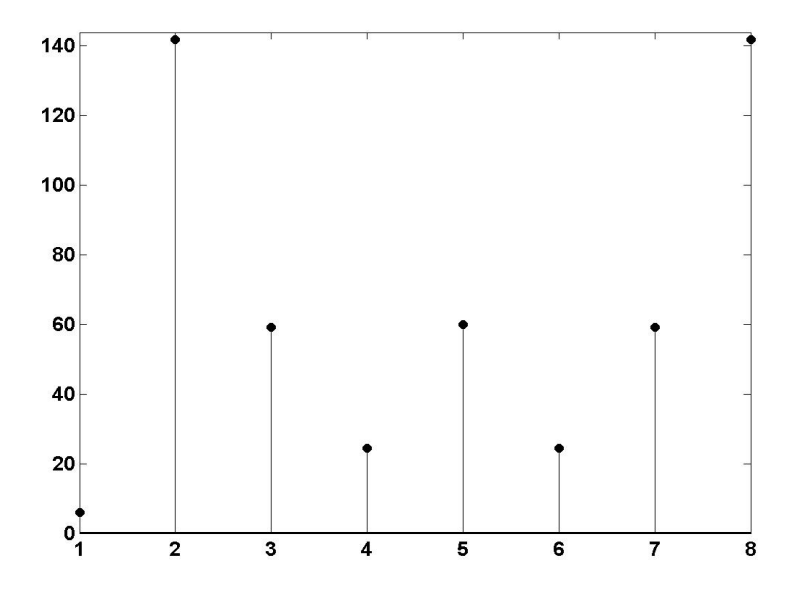

#### Comparison: Original

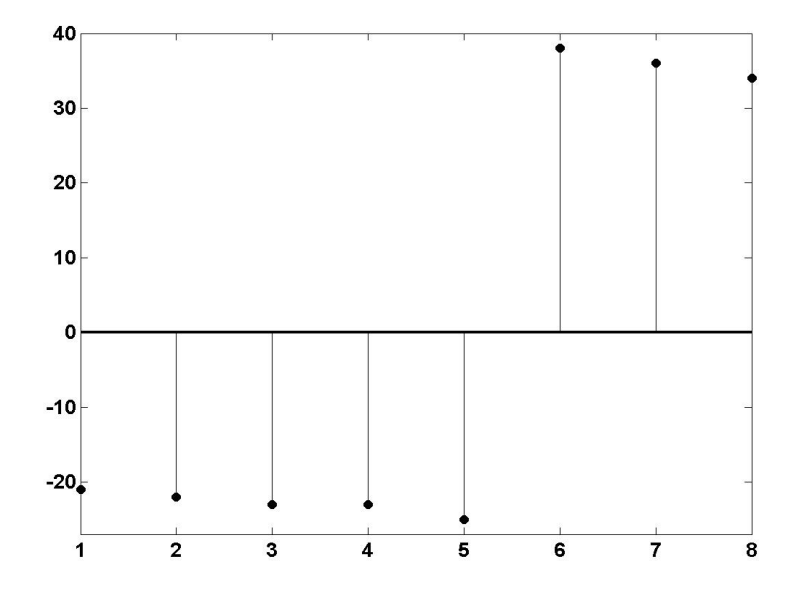

# Reconstructed with 3 Numbers by Thresholding

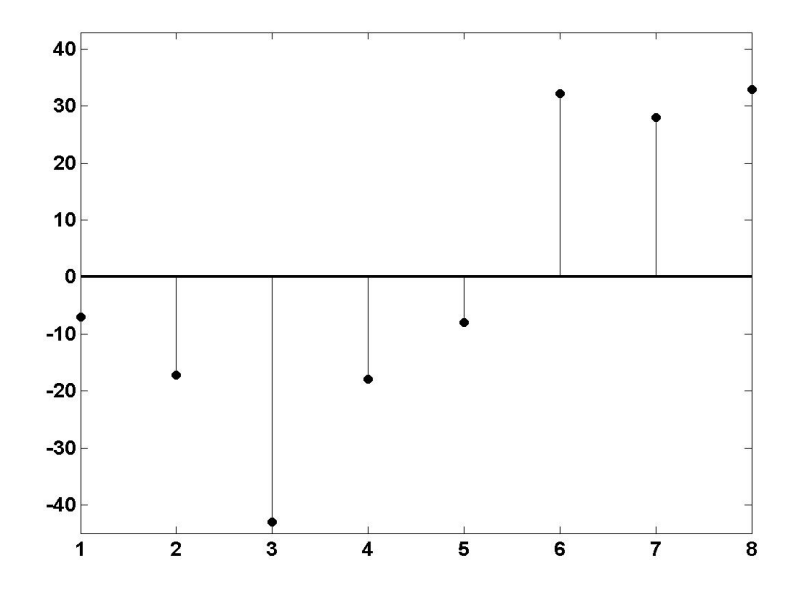

#### Comparison: Original−Reconstructed

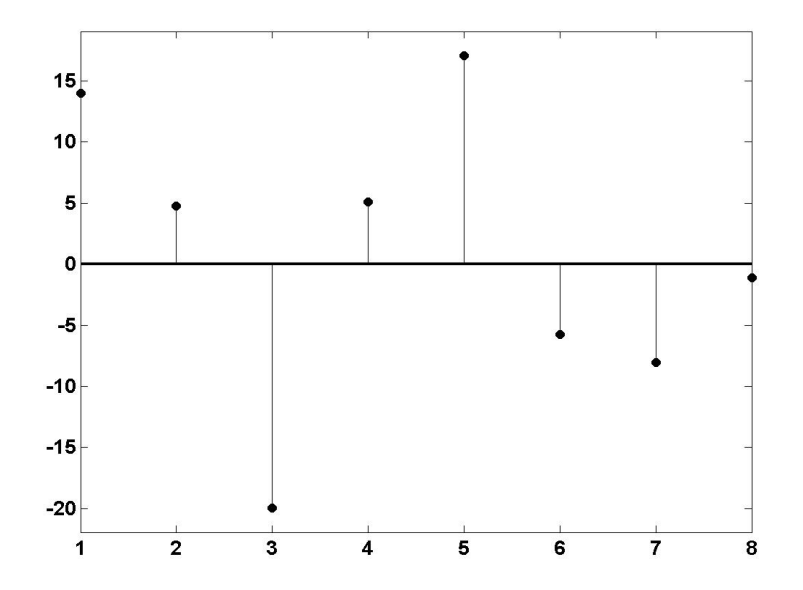

# Reconstructed with 5 Numbers by Thresholding

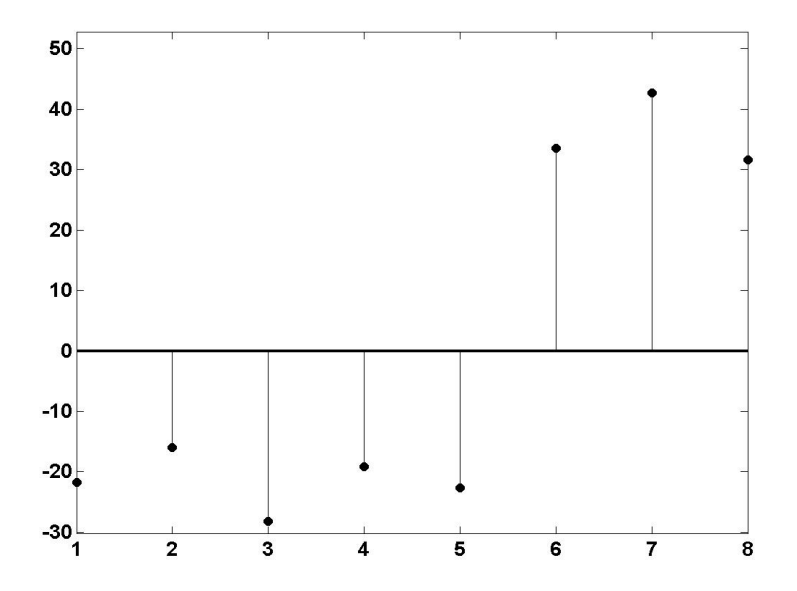

#### Comparison: Original−Reconstructed

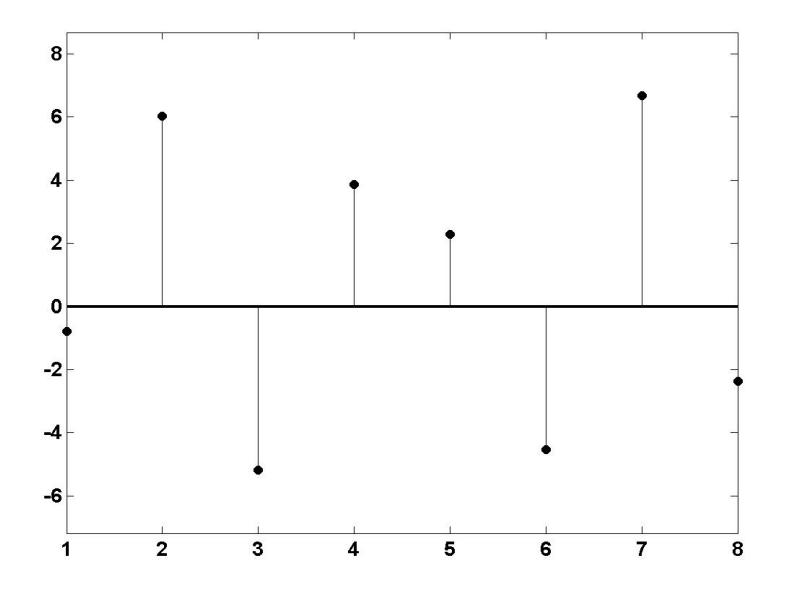

#### Comparison with Wavelets: Original-Reconstructed

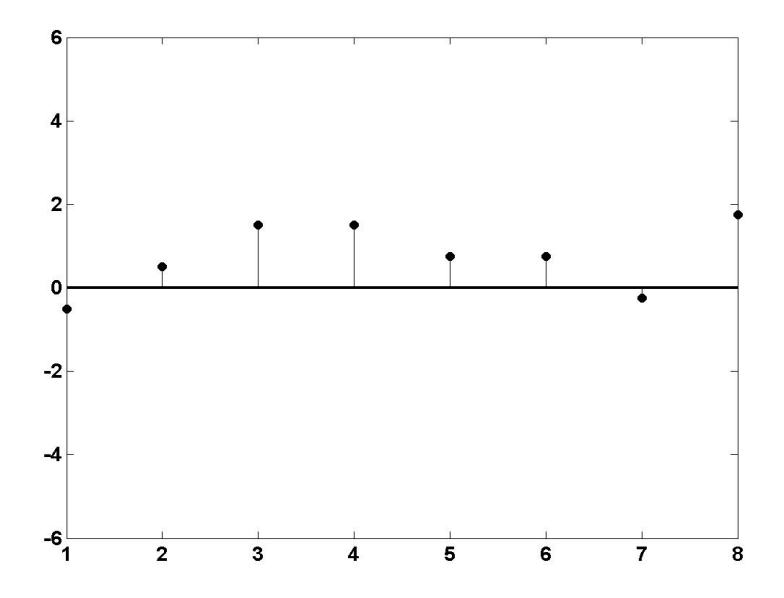

#### Revisit: Multiscale Wavelet Transform

#### **o** Decomposition:

- $\bullet$  [-21, -22, -23, -23, -25, 38, 36, 34].
- $\bullet$   $[-21.5, -23, 6.5, 35, 0.5, 0, -31.5, 1]$ .
- $\bullet$  [-22.25, 20.75, 0.75, -14.25, 0.5, 0, -31.5, 1].
- $\bullet$   $[-0.75, -21.5, 0.75, -14.25, 0.5, 0, -31.5, 1]$ .
- Processing: Drop small wavelet coefficients.
- **e** Reconstruction:
- $\bullet$   $[-0.75, -21.5, 0.75, -14.25, 0.5, 0, -31.5, 1]$ .
- $\bullet$  Apply subdivision scheme:  $[-0.75] \rightarrow [-0.75, -0.75]$ .
- Add the detail  $[-21.5, 21.5]$  to get  $[-22.25, 20.75]$
- $\bullet$   $[-22.25, 20.75, 0.75, -14.25, 0.5, 0, -31.5, 1].$
- $\bullet$   $[-21.5, -23, 6.5, 35, 0.5, 0, -31.5, 1]$ .
- $\bullet$   $[-21, -22, -23, -23, -25, 38, 36, 34].$

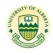

# Convolutions, Downsampling and Upsampling

- Model signals by sequences in  $\ell(\mathbb{Z})$ :  $v = \{v(k)\}_{k \in \mathbb{Z}} : \mathbb{Z} \to \mathbb{C}$ .
- Model filters by finitely supported sequences  $\ell_0(\mathbb{Z})$ :  $u = \{u(k)\}_{k \in \mathbb{Z}}$  such that  $u(k) \neq 0$  for finitely many  $k \in \mathbb{Z}$ .
- Convolutions: For  $j \in \mathbb{Z}$ ,

$$
[u * v](j) := \sum_{k \in \mathbb{Z}} u(j-k)v(k)
$$
  
= \cdots + u(1)v(j-1) + u(0)v(j) + u(-1)v(j+1) + \cdots

- **•** Downsampling: For  $v = \{v(k)\}_{k\in\mathbb{Z}}$ ,  $[v\downarrow 2](k) := v(2k)$  for  $k \in \mathbb{Z}$ . That is, only keep  $v(k)$  on even integer positions  $k \in 2\mathbb{Z}$ .
- Upsampling: Padding zero in between,

 $[\nu \uparrow 2](k) = \nu(k/2)$  if k is even and  $[\nu \uparrow 2](k) = 0$  if k is odd.

Flipping filters:  $u^*(k) := \overline{u(-k)}$  for  $k \in \mathbb{Z}$ .

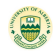

#### z-transform and Fourier series

• For  $u \in \ell(\mathbb{Z})$ , its z-transform is given by

$$
u(z) := \sum_{k \in \mathbb{Z}} u(k) z^k, \qquad z \in \mathbb{C} \backslash \{0\}.
$$

**Its Fourier transform**  $\hat{u}$  **is 2π-periodic and is given by** 

$$
\widehat{u}(\xi) := u(e^{-i\xi}) = \sum_{k \in \mathbb{Z}} u(k)e^{-ik\xi}, \qquad \xi \in \mathbb{R}.
$$

• The z transform of  $u * v$  is  $u(z)v(z)$  and  $\widehat{u * v}(\xi) = \widehat{u}(\xi)\widehat{v}(\xi)$ .

- The z-transform of  $v \downarrow 2$  is  $[v(z^{1/2}) + v(-z^{1/2})]/2$  and  $\widehat{v}\downarrow\widehat{2}(\xi) = [\widehat{v}(\xi/2) + \widehat{v}(\xi/2 + \pi)]/2.$
- The z-transform of  $v \uparrow 2$  is  $v(z^2)$  and  $v \uparrow 2(\xi) = \hat{v}(2\xi)$ .  $u^*(z) = \overline{u(1/z)}$  and  $\widehat{u^*}(\xi) = \overline{\widehat{u}(\xi)}$ .

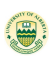

#### Haar Wavelet Decomposition

$$
\bullet \ x=[-21,-22,-23,-23,-25,38,36,34]_{[0,7]}.
$$

Averages: [−21.5, −23 | 6.5, 35]. Difference: [0.5, 0, −31.5, 1].

- $v = [..., 0, 0, -21, -22, -23, -23, -25, 38, 36, 34, 0, 0, ...].$
- $\bullet$  Define the Haar low-pass filter a and high-pass filter b:

$$
a = \{\frac{1}{2}, \frac{1}{2}\}_{[0,1]}, \qquad b = \{\frac{1}{2}, -\frac{1}{2}\}_{[0,1]}.
$$

 $\widehat{v \ast a^*}(\xi) = \widehat{v}(\xi)\widehat{a^*}(\xi) = \widehat{v}(\xi)\overline{\widehat{a}(\xi)}$ , that is,  $v \ast a^*$  is  $[\ldots, 0, -10.5, 21.5, -22.5, -23, -24, 6.5, 37, 35, 17, 0, \ldots]$  $[v * a^*] \downarrow 2 = [\ldots, \underline{0}, \underline{21.5}, -23, \underline{6.5}, \underline{35}, \underline{0}, \ldots].$  $v * b^* = [\ldots, \underline{0}, 10.5, \underline{0.5}, 0.5, \underline{0}, 1, \underline{-31.5}, 1, \underline{1}, 17, \underline{0}, \ldots].$  $[v * b^{\star}] \downarrow 2 = [..., \underline{0}, \underline{0.5}, \underline{0}, -31.5, \underline{1}, \underline{0}, ...].$ 

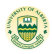

#### Undecimated Frequency Viewpoint

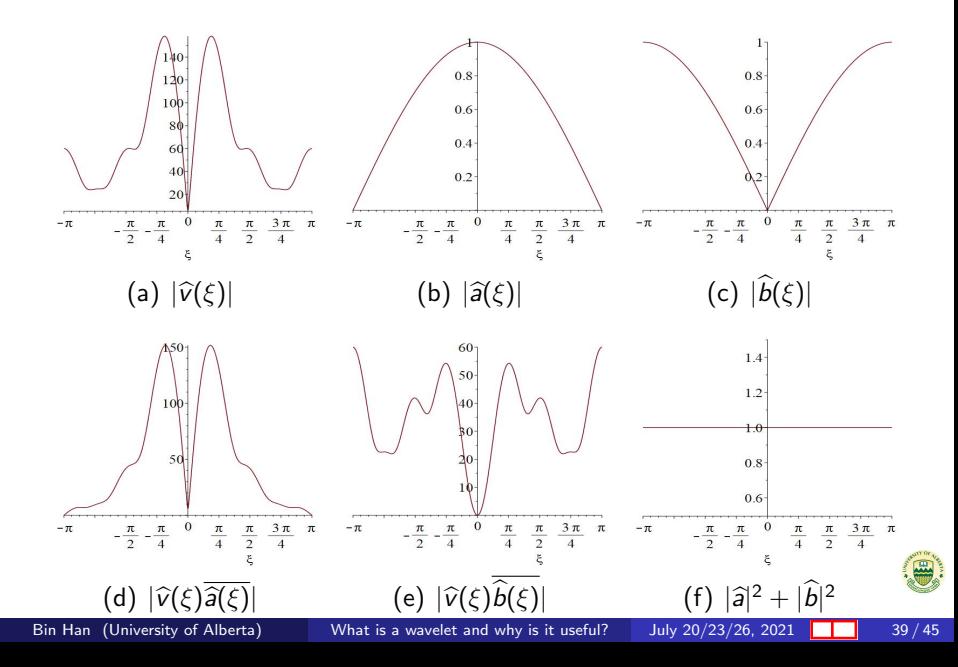

# Undecimated Haar Wavelet Transform

• 
$$
a = {\frac{1}{2}, \frac{1}{2}}_{0,1}
$$
 and  $b = {\frac{1}{2}, -\frac{1}{2}}_{0,1}$ .

- $|\hat{a}(\xi)|^2 = \cos^2(\xi/2)$  and  $|\hat{b}(\xi)|^2 = \sin^2(\xi/2)$ .
- $|\widehat{a}(\xi)|^2 + |b(\xi)|^2 = 1.$
- **•** Perfect reconstruction:

$$
\widehat{v}(\xi) = \widehat{v}(\xi) [\overline{\widehat{a}(\xi)}\widehat{a}(\xi) + \overline{\widehat{b}(\xi)}\widehat{b}(\xi)] = [\widehat{v}(\xi)\overline{\widehat{a}(\xi)}]\widehat{a}(\xi) + [\widehat{v}(\xi)\overline{\widehat{b}(\xi)}]\widehat{b}(\xi).
$$

**• The undecimated Haar wavelet transform is** 

$$
v=(v*a^*)*a+(v*b^*)*b.
$$

Energy preservation:  $\|v\|_{\ell_2(\mathbb{Z})}^2 = \|v \ast a^\star\|_{\ell_2(\mathbb{Z})}^2 + \|v \ast b^\star\|_{\ell_2(\mathbb{Z})}^2$ where  $\| \nu \|^2_{\ell_2(\mathbb{Z})} := \sum_{k \in \mathbb{Z}} | \nu(k)|^2 = \frac{1}{2n}$  $rac{1}{2\pi}\int_{-\pi}^{\pi}|\hat{v}(\xi)|^2d\xi.$ 

Lengths of  $v * a^*$  and  $v * b^*$  are the same as that of v!.

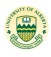

#### Decimated Frequency Viewpoint

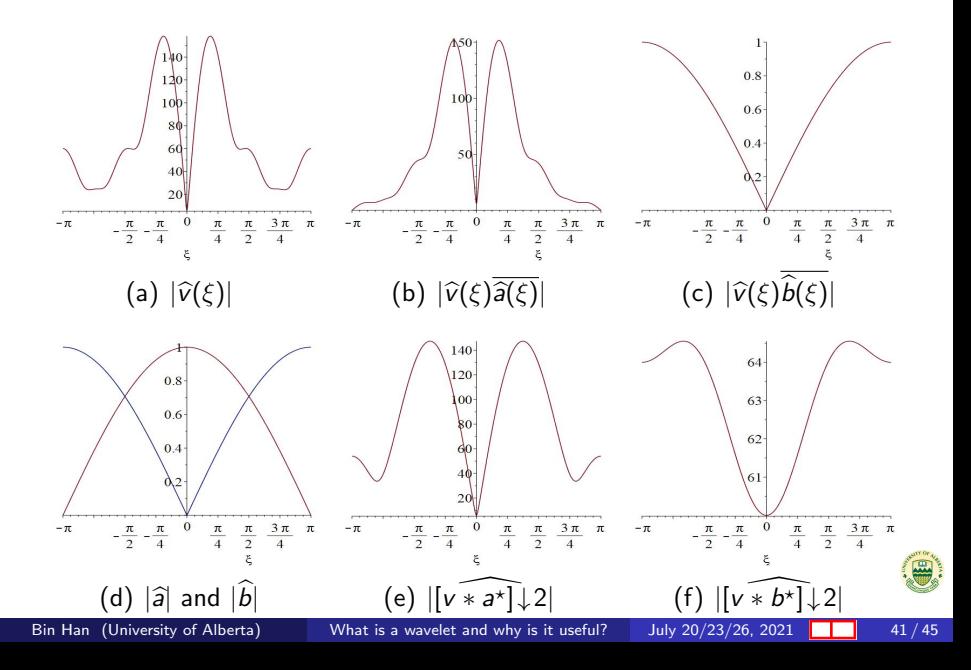

# (Decimated) Haar Wavelet Transform

• 
$$
a = \{\frac{1}{2}, \frac{1}{2}\}_{[0,1]}
$$
 and  $b = \{\frac{1}{2}, -\frac{1}{2}\}_{[0,1]}$ .  
\n•  $|\hat{a}(\xi)|^2 = \cos^2(\xi/2)$  and  $|\hat{b}(\xi)|^2 = \sin^2(\xi/2)$ .  
\n•  $[v * a^*] \downarrow 2(\xi) = \hat{v}(\xi/2)\overline{\hat{a}(\xi)} + \hat{v}(\xi/2 + \pi)\overline{\hat{a}(\xi/2 + \pi)}$ .  
\n•  $[v * b^*] \downarrow 2(\xi) = \hat{v}(\xi/2)\overline{\hat{b}(\xi)} + \hat{v}(\xi/2 + \pi)\overline{\hat{b}(\xi/2 + \pi)}$ .  
\n•  $v = 2^{-1/2}[(\sqrt{2}[v * a^*] \downarrow 2)^{\uparrow} 2] * a + 2^{-1/2}[(\sqrt{2}[v * b^*] \downarrow 2)^{\uparrow} 2] * b$ ,  
\n $\hat{v}(\xi) = [\hat{v}(\xi)\overline{\hat{a}(\xi)} + \hat{v}(\xi + \pi)\overline{\hat{a}(\xi + \pi)}]\hat{a}(\xi)$   
\n $+ [\hat{v}(\xi)\overline{\hat{b}(\xi)} + \hat{v}(\xi + \pi)\overline{\hat{b}(\xi + \pi)}]\hat{b}(\xi)$ 

• The above perfect reconstruction holds if and only if

 $\overline{\hat{a}(\xi)}\hat{a}(\xi) + \hat{b}(\xi)\hat{b}(\xi) = 1, \quad \overline{\hat{a}(\xi + \pi)}\hat{a}(\xi) + \hat{b}(\overline{\xi + \pi})\hat{b}(\xi) = 0.$ 

- Such  $\{a; b\}$  is called an orthogonal wavelet filter bank.
- Energy preservation: √  $||v||_{\ell_2(\mathbb{Z})}^2 = ||\sqrt{2}(v * a^*) \downarrow 2||_{\ell_2(\mathbb{Z})}^2 + ||$ √  $\overline{2}(v*b^{\star})$   $\downarrow$   $2\Vert_{\ell_2(\mathbb{Z})}^2.$

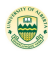

#### Revisit Haar Wavelet Decomposition

\n- • 
$$
x = [-21, -22, -23, -23, -25, 38, 36, 34]_{[0,7]}
$$
.
\n- • Averages:  $[-21.5, -23 \mid 6.5, 35]$ . Difference:  $[0.5, 0, -31.5, 1]$ .
\n- •  $v = [\ldots, 0, 0, -21, -22, -23, -23, -25, 38, 36, 34, 0, 0, \ldots]$ .
\n- •  $a = \{\frac{1}{2}, \frac{1}{2}\}_{[0,1]}$  and  $b = \{\frac{1}{2}, -\frac{1}{2}\}_{[0,1]}$ .
\n- •  $\widehat{v \ast a^*}(\xi) = \widehat{v}(\xi)\widehat{a^*}(\xi) = \widehat{v}(\xi)\overline{\widehat{a}(\xi)}$ , that is,  $v * a^*$  is  $[\ldots, 0, -10.5, \underline{21.5}, -22.5, \underline{-23}, -24, \underline{6.5}, 37, \underline{35}, 17, \underline{0}, \ldots]$ .
\n- •  $[v * a^*] \downarrow 2 = [\ldots, 0, \underline{21.5}, \underline{-23, 6.5}, \underline{35, 0}, \ldots]$ .
\n- •  $v * b^* = [\ldots, 0, 10.5, \underline{0.5}, 0.5, \underline{0, 1}, \underline{-31.5}, 1, \underline{1, 17}, \underline{0}, \ldots]$ .
\n- •  $[v * b^*] \downarrow 2 = [\ldots, 0, \underline{0.5}, \underline{0, -31.5}, \underline{1, 0}, \ldots]$ .
\n- •  $||v||_{\ell_2}^2 = 6504 = 5109 + 1395 = ||v * a^*||_{\ell_2}^2 + ||v * b^*||_{\ell_2}^2.$
\n- •  $||v||_{\ell_2}^2 = 6504 = 4517 + 1987 = ||\sqrt{2}v * a^* \downarrow 2||_{$

.

# Differences: Tight Frames and Orthonormal Bases

$$
\sum_{e_1 = (1, 0)}^{y} e_2 = (0, 1)
$$
\n
$$
\sum_{e_1 = (1, 0)}^{y} y_2 = \left(-\sqrt{\frac{1}{6}}, \sqrt{\frac{1}{2}}\right)
$$
\n
$$
v1 = \left(\sqrt{\frac{2}{3}}, 0\right)
$$

Figure: Left: Orthonormal basis  $\{e_1 = (1,0), e_2 = (0,1)\}$  in  $\mathbb{R}^2$ . Right: Tight frame  $\{v1 = (\sqrt{\frac{2}{3}}, 0), v_2 = (-\sqrt{\frac{1}{6}}, \sqrt{\frac{1}{2}}), v_3 = (-\sqrt{\frac{1}{6}}, -\sqrt{\frac{1}{2}})\}$  in  $\mathbb{R}^2$ .

$$
v = \langle v, e_1 \rangle e_1 + \langle v, e_2 \rangle e_2
$$
  

$$
v = \langle v, u_1 \rangle u_1 + \langle v, u_2 \rangle u_2 + \langle v, u_3 \rangle u_3.
$$

A tight frame generalizes an orthonormal basis by having redundancy and more elements.

# <span id="page-67-0"></span>**Summary**

- Four types of wavelets and framelet:
	- Wavelets: orthogonal wavelets and biorthogonal wavelets
	- Framelets: tight framelets and dual framelets.
- For compression purpose such as signal/image compression and wavelet applications to numerical PDEs, we often use (bi)orthogonal wavelet filter banks  $\{a; b\}$ : (1) More restrictive conditions on filter banks; (2) no redundance.
- For data sciences applications such as signal and image processing, we often use dual (or tight) framelet filter banks  $\{a; b_1, \ldots, b_s\}$ : (1) less restrictive conditions on filter banks (flexibility); (2) enjoy redundancy.
- The undecimated Haar wavelet filter bank can be written as the tight framelet filter bank  $\{a; a(\cdot - 1), b, b(\cdot - 1)\}.$
- Haar orthogonal wavelet filter bank is simple, but more wavelet filter banks with some additional desired properties are needed.